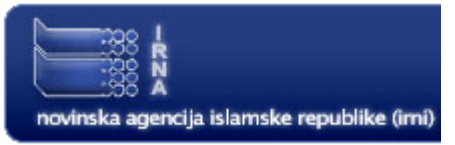

## SKA, el telescopio más grande del mundo se construiría en Argentina

Buenos Aires, Argentina. IRNA . 27 de agosto de 2005 Internacional.ciencia.

La Argentina se encuentra en la recta final de la competencia para ser sede del radiotelescopio más grande del mundo, que permitirá escudriñar el origen del universo gracias a su alta sensibilidad, cien veces superior a la de cualquier telescopio actual.

SKA -siglas en inglés de Square Kilometre Array - es el nombre de este megaemprendimiento que empezará a construirse en 2010 con una inversión de mil millones de dólares, a cargo de un consorcio integrado por más de 15 naciones.

"Días atrás estuvo en este país suramericano el director del comité internacional, doctor Richard Schilizzi. Lo llevamos a recorrer el posible lugar de instalación en San Juan, cerca del complejo astronómico El Leoncito, y se llevó muy buena impresión del país tras reunirse con autoridades nacionales, científicas y provinciales", sintetizó la investigadora del Conicet Gloria Dubner, miembro del Comité SKA argentino.

Australia, China y Sudáfrica también aspiran a albergar este provecto.

"Cualquier país donde se instale el SKA experimentará un gran salto tecnológico, Donde vava requerirá fibra óptica para transmisión de datos a altísima velocidad, que será un millón de veces más rápido que el actual servicio de Internet en la Argentina -ejemplifica Dubner, doctora en física-. Esto es sólo un centésimo de todo lo que aportaría al país.

Hay que sumarle obras en caminos, en tendido de líneas de alta tensión y en levantar este instrumento considerado el radiotelescopio del siglo XXI."

Desde su concepción inicial, en 1990, el SKA fue considerado un aparato revolucionario en la radioastronomía, que requerirá el diseño de materiales especiales para ponerlo en pie y apuntar a ambiciosos objetivos.

"Es un instrumento único -destaca Dubner- que permitirá explorar los confines del universo y buscar las respuestas sobre su nacimiento. Brindará datos de cómo surgieron las primeras estrellas, las galaxias y otras estructuras. También estudiará las primeras moléculas orgánicas que originaron la vida y su diseminación en el espacio, es decir que buscará rastros de vida extraterrestre. Su alta resolución permitirá determinar si hay estrellas como el Sol con sistemas planetarios parecidos al nuestro, así como poner a prueba los fundamentos actuales de la física."

Para estar a la altura de sus expectativas, el SKA promete ser cien veces más sensible y 8000 veces más rápido que lo conocido hasta hoy. Esto equivale a pasar de espiar el cosmos por una hendija a hacerlo desde un ventanal gigante donde 10 a 15 astrónomos podrán hacer observaciones simultáneas.

"Ahora cada investigador es dueño de un pedacito de tiempo y el instrumento debe dedicarse exclusivamente a ese proyecto, mientras otro debe esperar su turno", compara Dubner.

No sólo dará una primera fila de lujo con varias butacas, sino que también capturará imágenes de dimensiones más grandes para armar el rompecabezas celestial de modo más veloz. "Esto permitirá reunir datos que podrán ser analizados en forma completa en el tiempo promedio de una vida humana", subraya.

Una silla en el comité SKA La mejor señal de que el doctor Schilizzi obtuvo una buena impresión del país es que a los tres días de su partida se recibió una invitación para que la Argentina sea parte, como oyente, del Comité Internacional de SKA.

"No tenemos derecho a voto porque no aportamos dinero para el proyecto -como Estados Unidos, la Unión Europea o Rusia-, pero podemos participar de las reuniones", subraya entusiasmada Dubner desde su lugar de trabajo en el Instituto de Astronomía y Física del Espacio en la Ciudad Universitaria.

Precisamente Dubner, junto con el doctor Hugo Levato, director del Complejo Astronómico El Leoncito, acompañó al Dr. Schilizzi en la recorrida por el posible sitio de instalación, en San Juan.

---> SKA.telescopio.

ALL RIGHTS RESERVED.

 $[$  Print  $]$